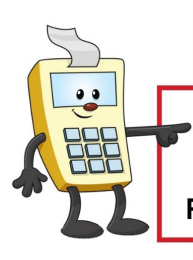

# **ADDY NOTE**

## **ATTENTION:**

This Addy Note is a procedural resource for the UCF Financials Reference Database, which only contains data prior to July 1, 2022.

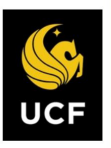

**FINANCIALS REFERENCE DATABASE** 

# **Journal Inquiry**

# **Defining Inquiry Parameters**

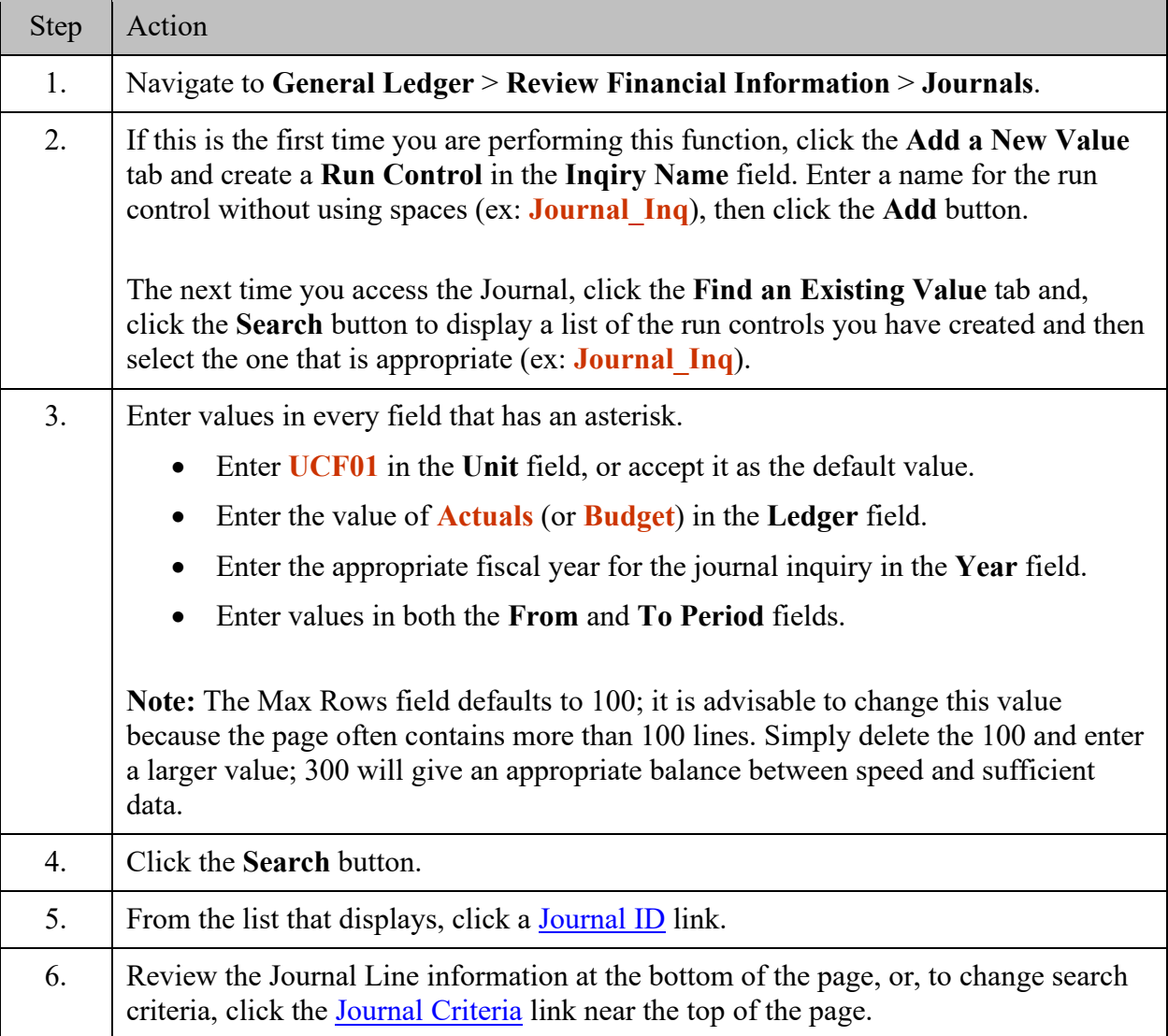

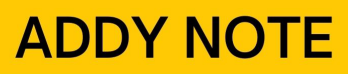

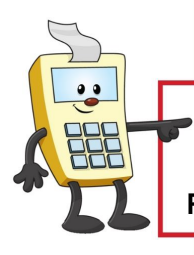

#### **ATTENTION:**

This Addy Note is a procedural resource for the UCF Financials Reference Database, which only contains data prior to July 1, 2022.

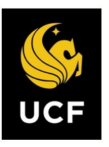

**FINANCIALS REFERENCE DATABASE** 

### **Viewing Journal Line Detail**

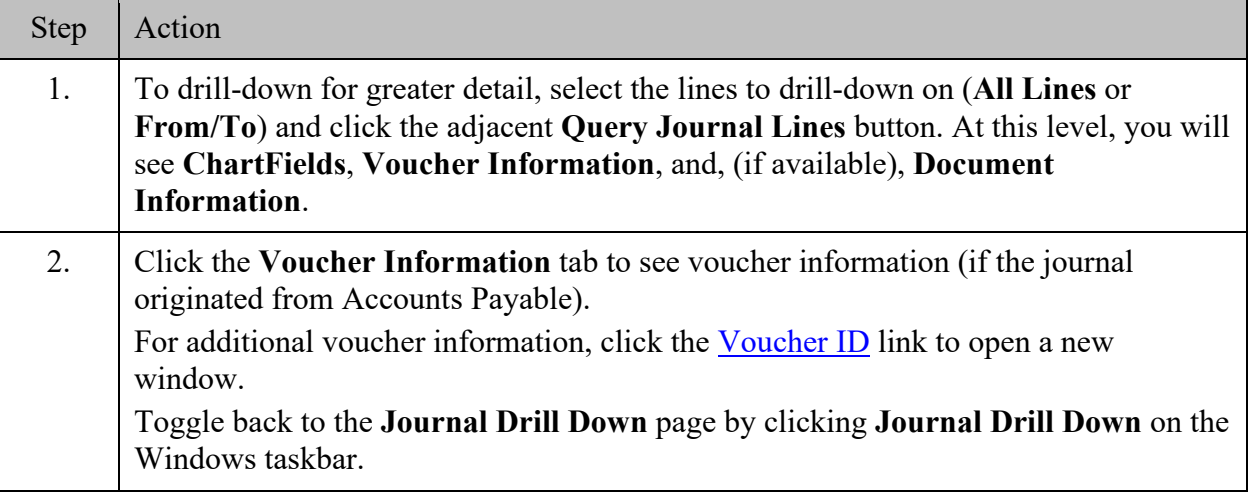

For further details, refer to the **FGL120: Budget and Journal Inquiry** Webcourse and training guide.